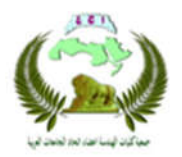

# **Comparison Between**  $(\overline{X} - R)$  **Charts in Traditional and Deviation Nominal Methods with Usage Process Capability Analysis**

**Nawras Oasim Alwan Assist. Prof. Dr. Ahmed Abdulrasool Ahmed**  Engineering College\ University of Baghdad Engineering College- University of Baghdad Email: nawrasqasim92@gmail.com Email: aa.alkhafaji@yahoo.com

### **Abstract:**-

Most companies aim to reduce costs by minimizing procedures, one of which is to reduce quality costs using statistical control. This research compares the application of the mean chart with range chart to control the quality of the output. The traditional method and the target dimension method were applied using the Minitab-17 program and Excel-13 program. Two properties have been studied applied to the lathe machine for gas cylinder neck product. After the statistical adjustment in the two methods, the ability of the face turning (0.69) and the external turning process for length (0.608) were estimated in both ways,and the process indicators were also studied. The target dimension chart can be used to group more than one product into a single chart.

**Keywords: statistical control processes, control chart, target dimension method, process capability indicators.**

#### **1. Introduction**

Statistical quality control is a powerful group of problem- solving tools which is useful in achieving process stability and improving capability through the reduction of variability [7]. One of the most commonly used statistical tools is

Control charts introduced by Shewhart, no two products are exactly alike. This is so because the process that produces these products has many causes of variability [3]. The Control charts are effective tools for analysis of the variation of repetitive processes. In

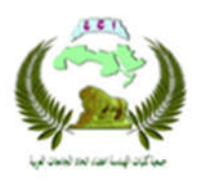

generic process, two different kinds of variations**.** Chance variations they are the noise of a production system and are uncontrollable variations. And another type assignable variations they can be properly identified and controlled [6].

### **2. Control Charts Principles**

A control chart is widely used in industry as a graphical technique to monitor the output of the process in which statistics computed from measured values of a certain process characteristics are plotted versus time measurement,and two other horizontal lines, an upper line called the upper control limit (UCL), and a lower line for the lower control limit (LCL) [2].The upper and lower control limits are set at ∓3 standard deviation, are shown in the figure  $(1)$ .

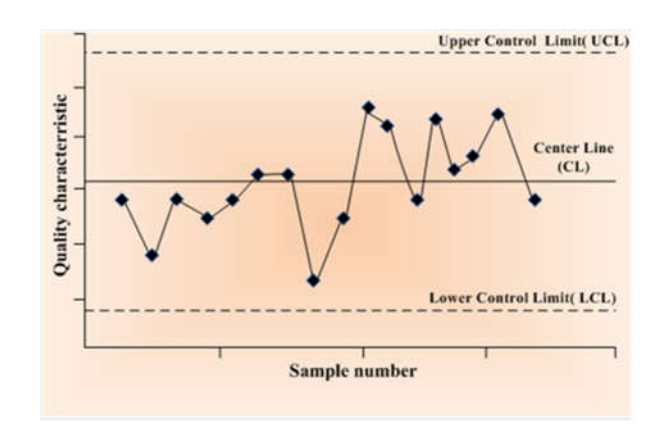

#### **Fig .1 Quality Control Charts Structure [7]**

In computing Xbar and range charts the most common control charts used in measuring continuous data. Special causes occurr that has changed the operating characteristics of the process. By identifying and eliminating these special causes [5].

Calculated subgroup average by applying the following equation [1].

$$
\overline{X}_i = \sum_{j=1}^n X_{ij}/n \quad \dots \quad \dots \quad (1)
$$

Calculate the grand average subgroups by applying the following equation [4].

$$
\overline{\overline{X}} = \sum_{i=1}^{k} \overline{x}_i / k \qquad \qquad \dots \dots \dots \dots \dots \dots \dots \tag{2}
$$

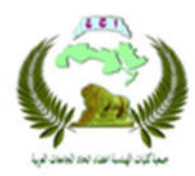

Thus,  $\overline{X}$  Would be used as the center line on a control chart.To construct the control limits, an estimate of the ranges of *m* samples [1].

$$
R_i = Max(x_{i1}, ..., x_{im}) - Min(x_{i1}, ..., x_{im})
$$
  
............(3)

And the range average calculated from below equation  $\lceil 1 \rceil$ 

 = ⋯ ...…………..(4)

Calculate the trail control limit for  $\bar{x}$ Chart by applying the following equations [7]:

UCL = X + A R .…………….(5)

Center line =  $\overline{\overline{X}}$  ……………...(6)

LCL<sub> $\overline{X}$ </sub> =  $\overline{X}$  – A<sub>2</sub>  $\overline{R}$  ……………...(7)

Where:

 $UCL_{\overline{X}}$  = upper control limits for X bar

chart.

 $LCL_{\overline{x}}$  = lower control limit for X bar chart**.**

 $A_2$  = Constant can be from table (1) for Subgroup (m) size.

Calculate the trail control limit for  $\overline{R}$ Chart by applying the equations [7]:

UCL = .……………..(8)

 $D_4$ ,  $D_3$  = Constant can be from the table (1).

An estimate of the inherent common cause's standard deviation may be calculated as follows [1].

$$
\hat{\sigma} = \bar{R}/d_2 \tag{10}
$$

Where:

 $\hat{\sigma}$  = Estimated common cause standard deviation of the process.

 $\overline{R}$  = Average of the k subgroup ranges.

 $d_2$  = Constant can be from table (1)

**Nawras Qasim Alwan <b>Association of Arab Universities Journal of Engineering Sciences Dr. Ahmed Abdulrasool NO.5 Volume. 25 Year. 2018**

for Subgroup (m) size.

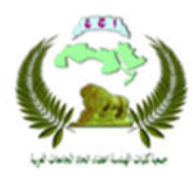

Where:

 $X_i$  = Number of Deviation from Nominal

 $M_i$ =The actual sample measurement  $T_A$  Target value of Process

## **4. Process capability Analysis**

In the field of quality control, process capability is used to compare the output of a process to the specification limits of the product to be produced .Process capability index (PCI) is widely used to measure the inherent variability of a process and thus reflect its performance [8].

The common PCI including Cp, Cpk, Cpu, Cpl and Cpm are widely used in practice, they can expressed by the following equations [9].

$$
Cp = \frac{USL - LSL}{6\sigma} \qquad \qquad \dots \dots \dots \dots \dots \dots (12)
$$

Where: USL=Upper Specification Limit LSL=lower Specification Limit

#### **Table .1 Coefficients for Control Charts**

**for Variables [7]**

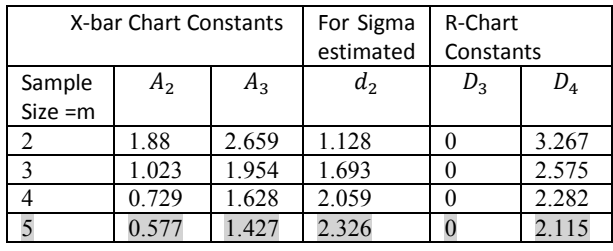

## **3. Short Run Control Chart**

Mass production lot sizes are generally large and constructing a control chart is not difficult. Now day's trend manufacturing is to produce small lot sizes or use short production run for flexible manufacturing using job shop system. Therefore some modification to conventional control charts. Cullene and Both introduced a control chart called the Deviation from the Nominal Method (DNOM) can be expressed by the following equation that apply and called target dimension chart[4].

= - …………….(11)

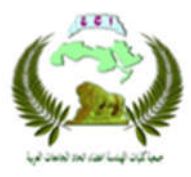

 $\sigma$  = Standard Deviation can get from  $\overline{R}/d_2$ .

 $\hat{\sigma}$  = Estimated common cause standard deviation of the process.

 $\overline{R}$  = Average of the k subgroup ranges.  $d_2$  = Constant can be from table (1) for Subgroup (m) size.

Cpu = …………….(13)

Cpl = …………….(14)

$$
Cpk = \frac{\min(USL-\mu, LSL-\mu)}{3\sigma}.\dots\dots\dots\dots(15)
$$

Where :

 $\mu$  = Process mean

$$
Cpm = \frac{USL - LSL}{6\sqrt{\sigma^2 + (\mu - T)^2}} \dots \dots \dots \dots \dots (16)
$$

#### **5. Practical Application**

To cover the market need and produce competitive products for international products.Figure (2) shows the gas cylinder neck sample. This part is

produced on turning machine.

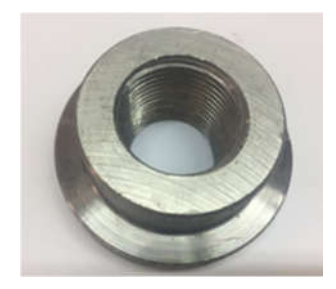

**Fig.2 Gas Cylinder Neck Sample** The Dimensions and tolerances of the raw material for gas cylinder neck steel (37-2) which is shown in figure (3-a), all these dimensions are in millimeter unit.

Manufacturing Stagesfor Collect Data: **Stage One:** Face Turning Process After cutting work piece length reduces from (28mm) to  $(26^{-1})$  $-1$  mm) by face

turning shown in figure (3-b).

**Stage Two:** External Turning Process At this stage, achieve length dimension  $(16^{-1})$  $-i$ mm), , figure (3-c) shown the final dimension these processes.

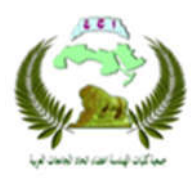

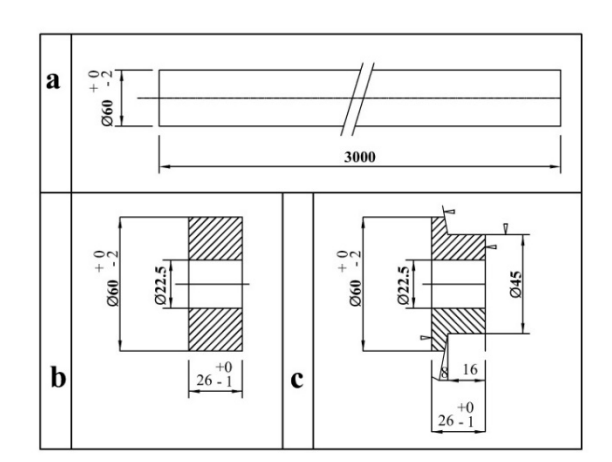

**Fig .3 Technical Path of Manufacturing [10]**

Data collecting for the two process shown in the table  $(2)$  and  $(3)$ . Summary of statistics calculating are illustrated in table (4) constructed by using Minitab -17 software. Figures (4) and (5) show that process in control state. Table (5) and (6) convert data by using Microsoft Excel- 2013 to the short run method. Table (7) shows summary calculations for data in a short run method, figures (6) and (7) for the DNOM method. Equations (12), (13),  $(14)$ ,  $(15)$  and  $(16)$  are applied to find PCI as explain in table (8).

**Table.2 Data for Face Turning Characteristic to Length** 

| S.N            | <b>Readings (mm)</b> |       |       |       |         |  |
|----------------|----------------------|-------|-------|-------|---------|--|
|                | $X_1$                | $X_2$ | $X_3$ | $X_4$ | $X_{5}$ |  |
| 1              | 25.90                | 25.10 | 25.98 | 26    | 25.55   |  |
| $\overline{2}$ | 25.96                | 25.99 | 25.84 | 25.61 | 25.60   |  |
| 3              | 25.55                | 25.88 | 25.27 | 25.52 | 25.41   |  |
| 4              | 25.40                | 25.79 | 25.18 | 25.90 | 25.64   |  |
| 5              | 25.90                | 25.88 | 25.52 | 25.76 | 25.86   |  |
| 6              | 25.61                | 25.13 | 25.87 | 25.94 | 25.03   |  |
| 7              | 25.57                | 25.65 | 25.79 | 25.57 | 25.81   |  |
| 8              | 25.59                | 25.50 | 25.94 | 25.31 | 25.43   |  |
| 9              | 25.61                | 25.45 | 25.67 | 25.81 | 25.62   |  |
| 10             | 25.73                | 25.94 | 25.42 | 25.70 | 25.91   |  |
| 11             | 25.64                | 25.86 | 25.21 | 25.71 | 25.29   |  |
| 12             | 25.97                | 25.79 | 25.69 | 25.74 | 25.92   |  |
| 13             | 25.69                | 25.50 | 25.69 | 25.69 | 25.90   |  |
| 14             | 25.56                | 25.39 | 25.87 | 25.48 | 25.47   |  |
| 15             | 25.75                | 25.65 | 25.55 | 25.69 | 25.16   |  |
| 16             | 25.84                | 25.30 | 25.73 | 25.45 | 25.33   |  |
| 17             | 25.18                | 25.10 | 25.61 | 25.71 | 25.47   |  |
| 18             | 25.30                | 25.94 | 25.73 | 25.89 | 25.62   |  |
| 19             | 25.10                | 25.65 | 25.69 | 25.68 | 25.91   |  |
| 20             | 25.73                | 25.23 | 25.64 | 25.65 | 25.67   |  |
| 21             | 25.41                | 25.73 | 25.69 | 25.21 | 25.87   |  |
| 22             | 25.43                | 25.86 | 25.73 | 25.66 | 25.67   |  |
| 23             | 25.29                | 25.62 | 25.87 | 25.75 | 25.45   |  |
| 24             | 25.94                | 25.29 | 25.45 | 25.76 | 25.13   |  |
| 25             | 25.88                | 25.90 | 25.50 | 25.73 | 25.66   |  |

**Table .3 Collection Data for External Machining Characteristic by Length** 

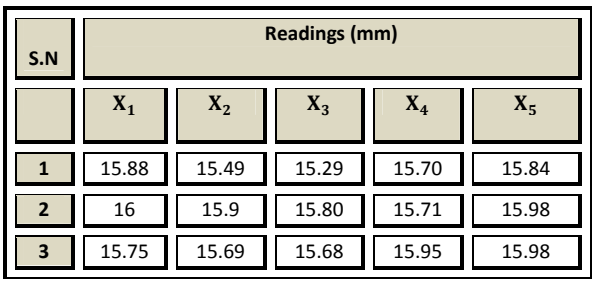

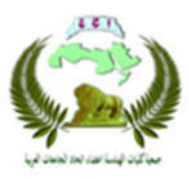

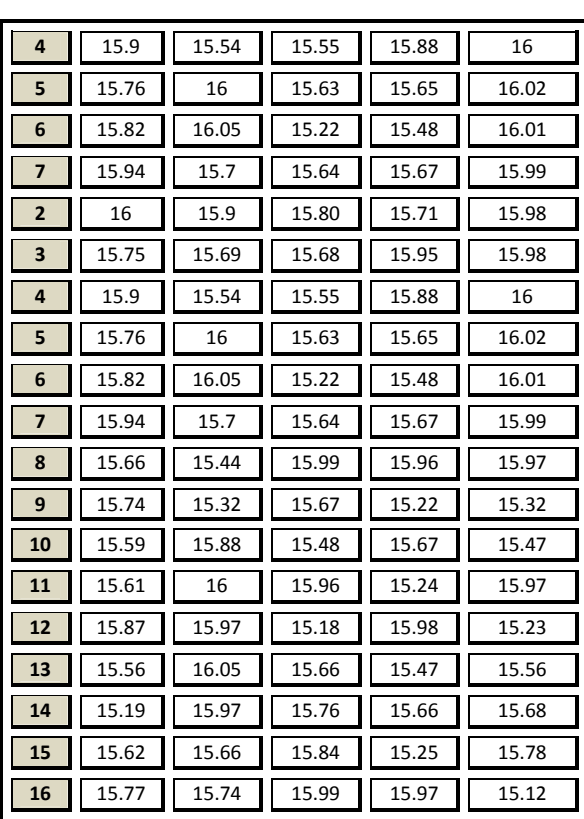

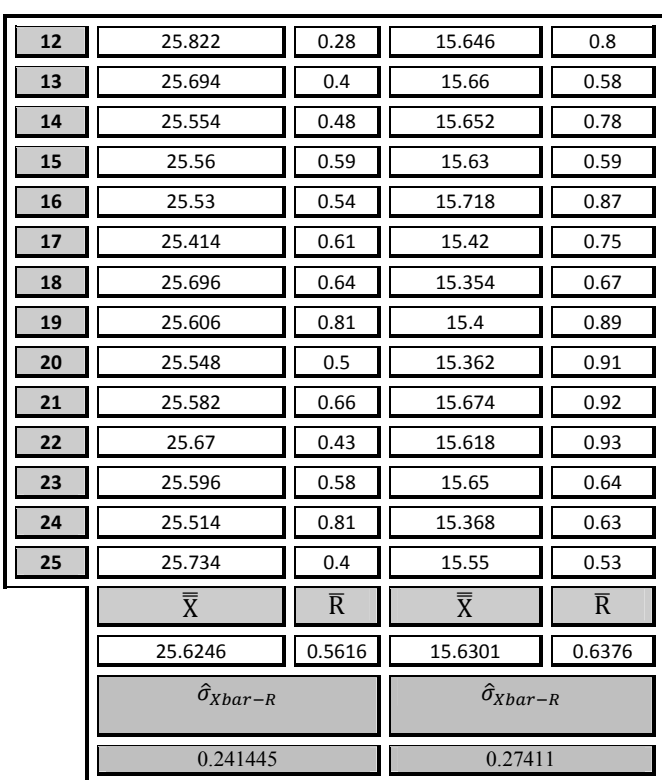

П

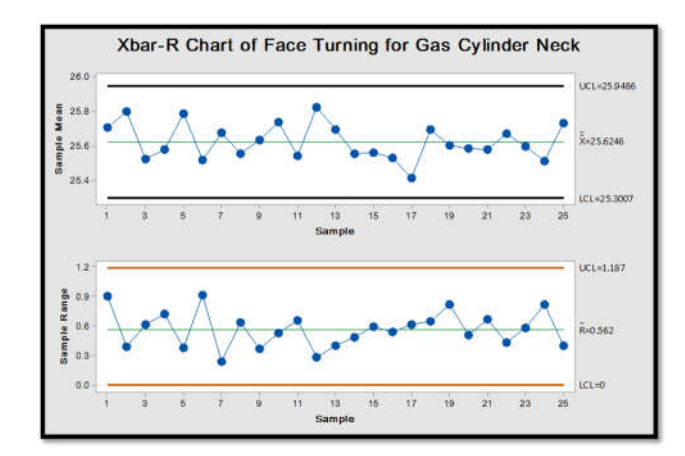

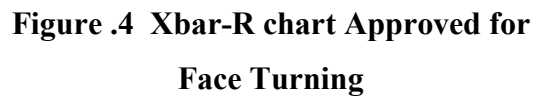

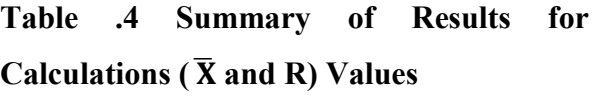

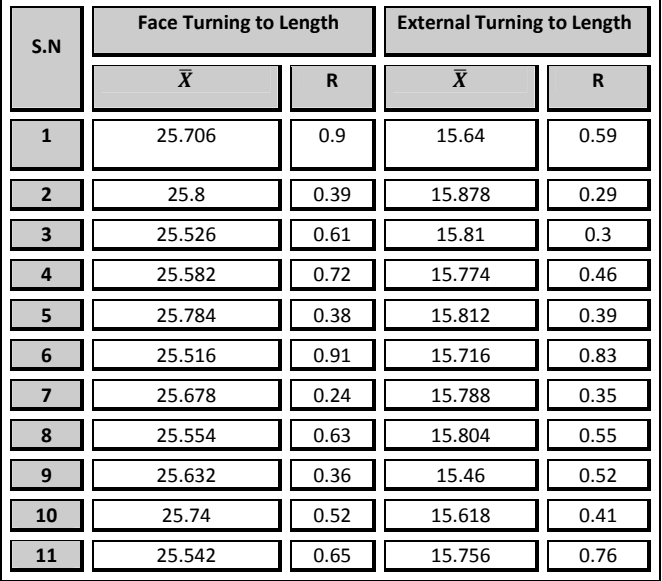

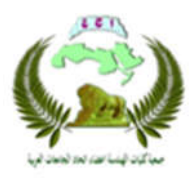

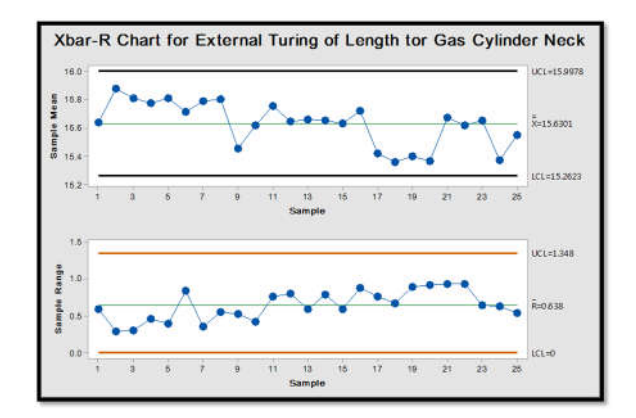

### **Figure .5 Xbar-R chart Approved for External Turning of Length**

#### **Table.5 DNOM for Face Turing Process**

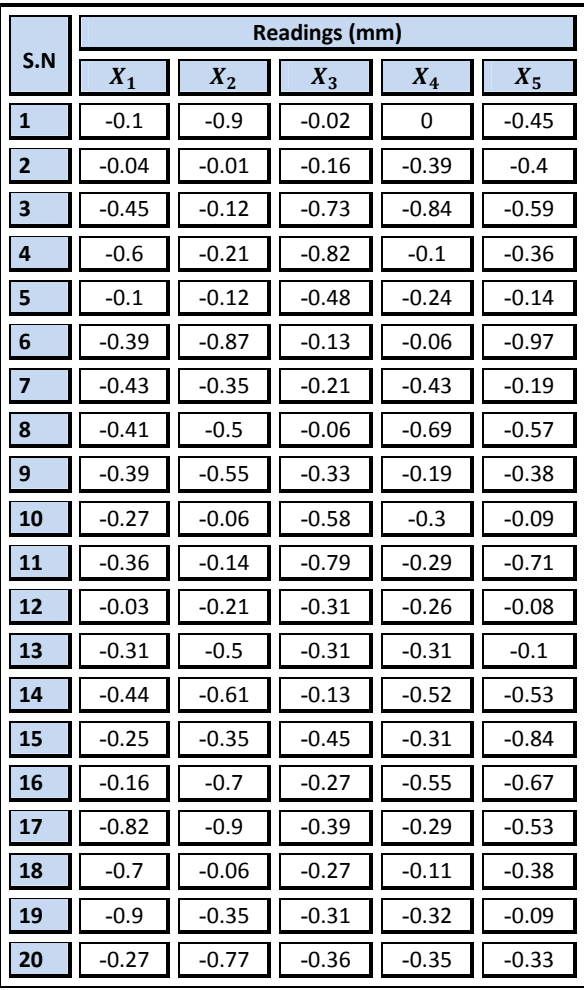

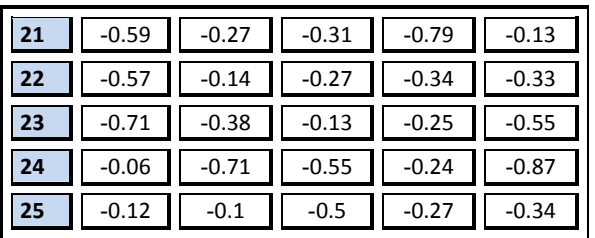

#### **Table.6 DNOM for External Turning to**

#### **Length Process**

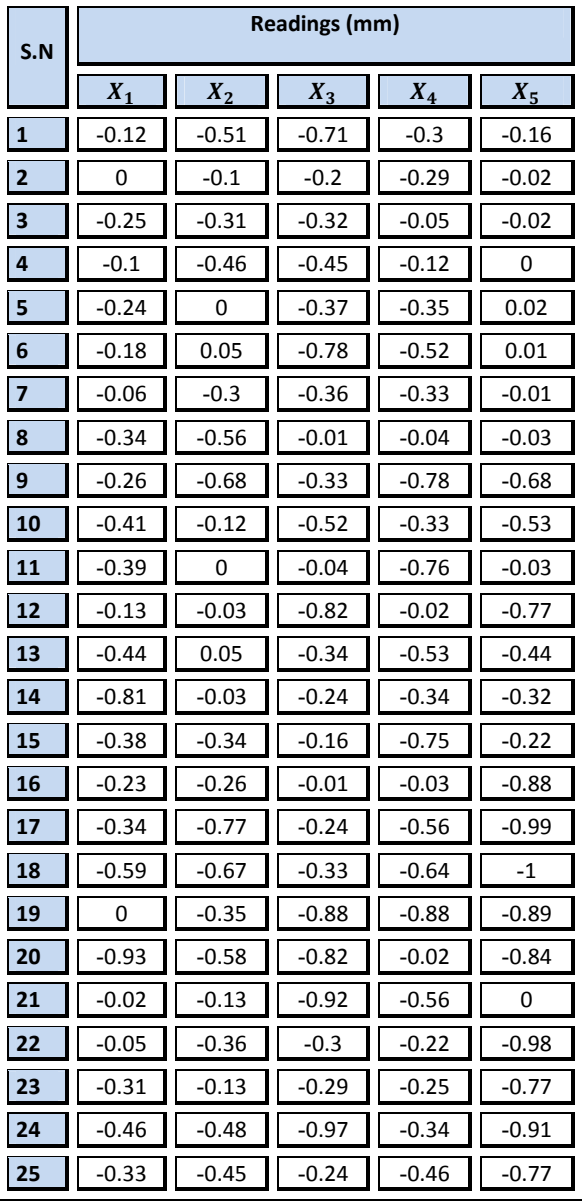

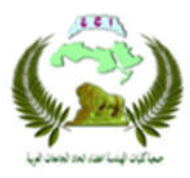

| Method   |                                       |                         |                                           |                |  |  |  |  |
|----------|---------------------------------------|-------------------------|-------------------------------------------|----------------|--|--|--|--|
| Subgroup | <b>Face Turning to</b><br>Length (SR) |                         | <b>External Turning to</b><br>Length (SR) |                |  |  |  |  |
| No.      | $\overline{\mathbf{X}}$               | R                       | $\overline{X}$                            | R              |  |  |  |  |
| 1        | $-0.294$                              | 0.9                     | $-0.36$                                   | 0.59           |  |  |  |  |
| 2        | -0.2                                  | 0.39                    | $-0.122$                                  | 0.29           |  |  |  |  |
| 3        | -0.474                                | 0.61                    | -0.19                                     | 0.3            |  |  |  |  |
| 4        | $-0.418$                              | 0.72                    | -0.226                                    | 0.46           |  |  |  |  |
| 5        | $-0.216$                              | 0.38                    | $-0.188$                                  | 0.39           |  |  |  |  |
| 6        | -0.484                                | 0.91                    | -0.284                                    | 0.83           |  |  |  |  |
| 7        | -0.322                                | 0.24                    | $-0.212$                                  | 0.35           |  |  |  |  |
| 8        | -0.446                                | 0.63                    | $-0.196$                                  | 0.55           |  |  |  |  |
| 9        | $-0.368$                              | 0.36                    | -0.546                                    | 0.52           |  |  |  |  |
| 10       | $-0.26$                               | 0.52                    | $-0.382$                                  | 0.41           |  |  |  |  |
| 11       | $-0.458$                              | 0.65                    | $-0.244$                                  | 0.76           |  |  |  |  |
| 12       | -0.178                                | 0.28                    | $-0.354$                                  | 0.8            |  |  |  |  |
| 13       | $-0.306$                              | 0.4                     | $-0.34$                                   | 0.58           |  |  |  |  |
| 14       | -0.446                                | 0.48                    | -0.348                                    | 0.78           |  |  |  |  |
| 15       | -0.44                                 | 0.59                    | -0.37                                     | 0.59           |  |  |  |  |
| 16       | $-0.47$                               | 0.54                    | $-0.282$                                  | 0.87           |  |  |  |  |
| 17       | $-0.586$                              | 0.61                    | $-0.58$                                   | 0.75           |  |  |  |  |
| 18       | -0.304                                | 0.64                    | $-0.646$                                  | 0.67           |  |  |  |  |
| 19       | -0.394                                | 0.81                    | $-0.6$                                    | 0.89           |  |  |  |  |
| 20       | -0.416                                | 0.5                     | $-0.638$                                  | 0.91           |  |  |  |  |
| 21       | -0.418                                | 0.66                    | $-0.326$                                  | 0.92           |  |  |  |  |
| 22       | $-0.33$                               | 0.43                    | $-0.382$                                  | 0.93           |  |  |  |  |
| 23       | $-0.404$                              | 0.58                    | $-0.35$                                   | 0.64           |  |  |  |  |
| 24       | $-0.486$                              | 0.81                    | $-0.632$                                  | 0.63           |  |  |  |  |
| 25       | $-0.266$                              | 0.4                     | $-0.45$                                   | 0.53           |  |  |  |  |
|          | $\overline{\overline{X}}$             | $\overline{\mathsf{R}}$ | $\overline{\overline{X}}$                 | $\overline{R}$ |  |  |  |  |
|          | $-0.37536$                            | 0.5616                  | $-0.36992$                                | 0.6376         |  |  |  |  |
|          | $\widehat{\sigma}_{Xbar-R}$           |                         | $\widehat{\sigma}_{X \underline{b}ar-R}$  |                |  |  |  |  |
|          | 0.241445                              |                         | 0.274119                                  |                |  |  |  |  |

**Table.7 Summary of Results Short Run Method**

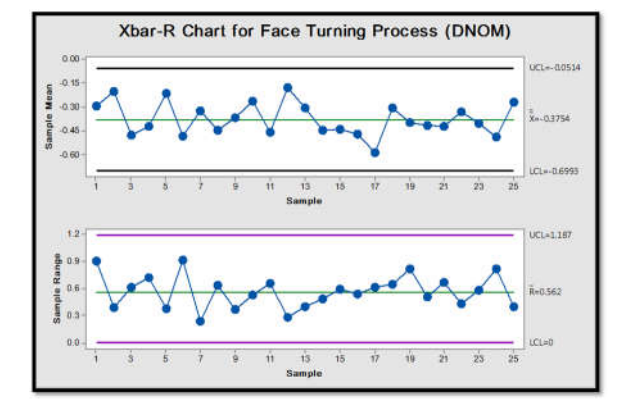

**Figure.6 Xbar-**  $R_{SR}$  Chart Approved for

**Face Turning Process**

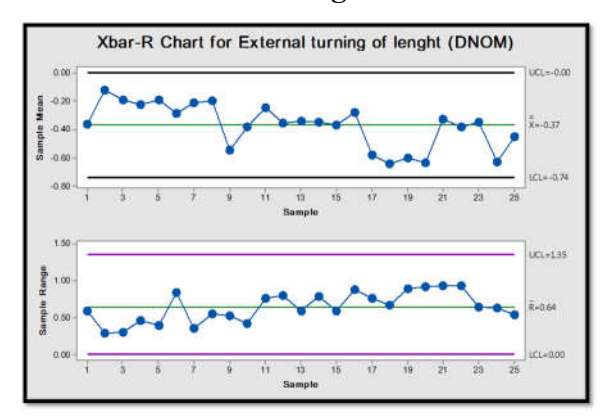

**Figure.7 Xbar-**  $R_{SR}$  Chart Approved for **External Turning of Length Process Table .8 Summary Result of PCI**

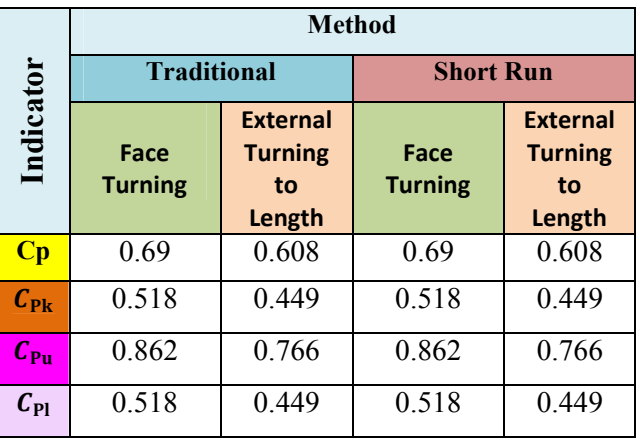

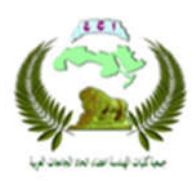

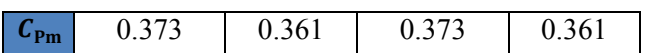

### **6. Results and Discussion**

- 6.1 (Traditional Method)
- 6.1.1 Face Turning process

From table (4) shown approved control limit result for characteristics under study the following notice:

1. The calculated dimension  $(\overline{X})$ decrease from the target dimension  $(X_T)$ by 0.3754 .

2. In both charts the control limit inside the specification limit this good in statistically.

3. The difference between UCL<sub> $\bar{x}$ </sub> and USL equal to  $(0.12 \sigma)$  where  $\sigma$  equals 0.241445, and the different LCL<sub> $\bar{x}$ </sub> and LSL equal (1.24 $\sigma$ ).

From the result of PCI in the table (8) we can notice:

1. The value of Cp equals 0.69 which gives an indication that process, not capable because the process dispersion is outside the range specified.

- 2. The value of Cpk equals 0.518 indicating the process means not centered and shifted toward the upper specific limit because Cpk<Cp
- 3. The Cpm value equals 0.373 this mean Cpm<Cp that the process mean is shifted away from the target value.

6.1.2 External Turning to Length Process

From table (4) shown approved control limit result for characteristics under study the following notice:

- 1. The calculated dimension  $(X)$ decreases from the target dimension  $(X_T)$  by 0.3699.
- 2. The control limit inside the specification limit this good in the statisticly.
- 3. The difference between UCL<sub> $\bar{x}$ </sub> and USL equal to (0.008  $\sigma$ ) wher  $\sigma$  = 0.27411, and the different LCL<sub> $\bar{x}$ </sub> and LSL equal  $(0.95\sigma)$ .
- From the result of PCI in the table (8) we can notice:

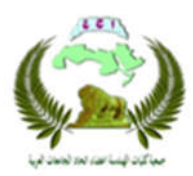

4. The value of the Cp=0.608 which gives an indication that process, not capable because the process dispersion is outside the range specified..

1. The value of  $Cpk = 0.449$  this means the process mean not equal target value and shifted toward the upper specification limit because Cpk<Cp.

2. The value Cpm <Cp this mean there is a shift in the process mean away from the target value.

6.2 (Short Run Method)

From table (7) shown results for calculation of approved control limit, though data are treated in a short run manner and apply control charts show :

- 1. All operations were the average mean shift towards the lower specification limits this appears too in the table (4) and about the same amount of deviation .
- 2. The mean range and mean deviation were identical with traditional and

short run methods.

3. Table (8) show summary Result for process capability index in Short Run method is the same magnitude for PCI with traditional method

### **7. Conclusion**

1. Minimizing the number of control chart by use (DNOM) method, which collect properties of the group in one chart lead to reducing costs compared with traditional method.

2. The Cp value of two processes under study was less than one, is mean not a capable process to achieve specifications limit and need more control to reduce parts defect.

3. The value of Cpk and Cpm for two processes smaller than one too, is mean it need to re-install the machine from time to time, resulting reducing dispersion shifted from process mean to be closer to target value.

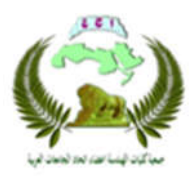

4. The target dimension charts (DNOM) can be employed as an alternative to traditional.

### **8. References**

1. Astm, E., 2016. 1-29: Standard Practice for Use of Control Charts in Statistical Process Control. Standard, Designation: E2587-16, Printed by Missouri Unversity.

2. Besterfield D.H., 2009.Quality Control,McGraw-HillBook Company, Eighth Editions.

3. Chandra, M.J., 2001. Statistical quality control. CRC Press.

4. Chang, C.W. and Tong, L.I., 2013. Monitoring the software development process using a short-run control chart. SoftwareQuality Journal, 21(3), pp.479-499.

5. Frank T., 2007. How To Achieve Six Sigma Benefits On A Tight Budget, Data Net Quality Systems .

6. Manzini, R . A., and Emilio F., 2009.Maintenance for Industrial Systems.Springer Science & Business Media..

7.Montgomery, D.C., 2009. Introduction to statistical quality control. John Wiley & Sons (New York).

8. Pan, J.N. and Wu, S.L., 1997. Process capability analysis for nonnormal relay test data. Microelectronics Reliability, 37(3), pp.421-428.

9. Statisti, U. and Tehnike, N., 2009. Improving the process capability of a turning operation by the application of statistical techniques. Materiali in tehnologije, 43(1), pp.55-59.

10. State Company for Hydraulic, Plastic and Mechanical Industries (Al-Noaman Factory).

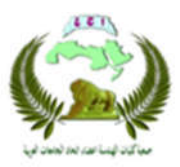

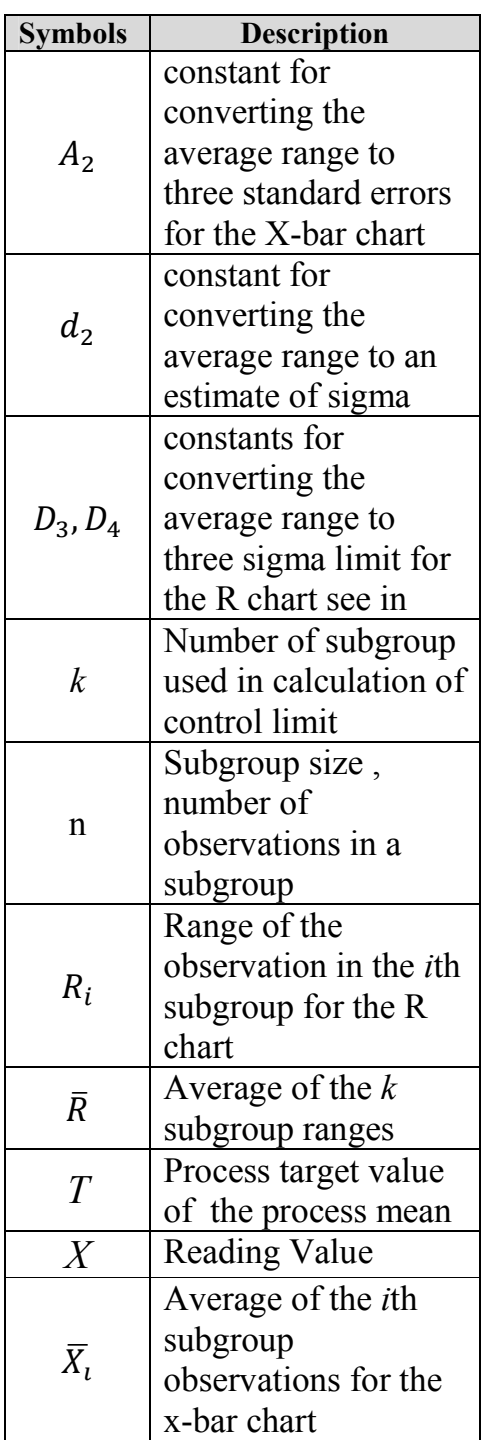

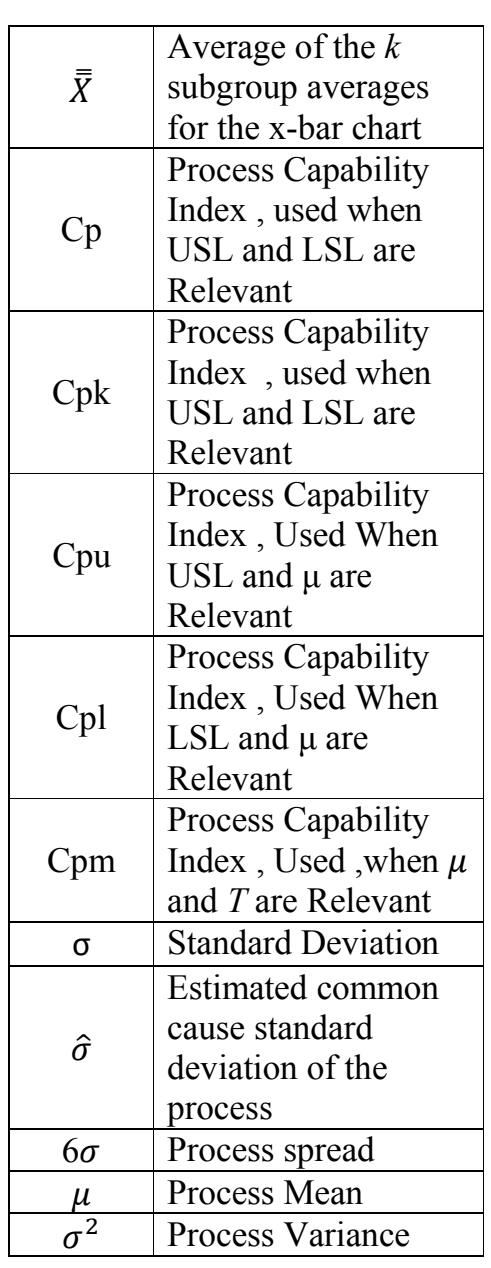

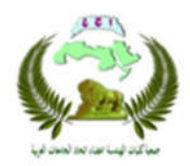

# **مقارنة بین لوحة المتوسط والمدى بالطریقة التقلیدیة وطریقة البعد المستھدف باستخدام تحلیل مقدرة العملیة**

 **نورس قاسم علوان أ. د. أحمد عبد الرسول أحمد كلیة الھندسة جامعة بغداد كلیة الھندسة جامعة بغداد**  Email: aa.alkhafaji@yahoo.com Email: nawrasqasim92@gmail.com

#### **الخلاصة**-**:**

أغلب الشركات تھدف الى تقلیل الكلف من خلال تقلیل الاجراءات ,وأحد ھذه الاجراءات یتمثل بتقلیل تكالیف النوعیة باستخدام السیطرة الاحصائیة . البحث یقارن تطبیق لوحة المتوسط والمدى للسیطرة على النوعیة الانتاج . طبقت الطریقة التقلیدیة وطریقة البعد المستهدف باستخدام برنامج المینتاب -17 وبرنامج الاكسل-13 . خاصیتین تمت دراستهما مطبقة على ماكنة الخراطة لمنتج عنق اسطوانة الغاز . بعد الضبط الاحصائي بالطریقتین كانت مقدرة عملیة الخراطة الوجھیة (0.69) وعملیة الخراطة الخارجیة بالنسبة للطول (0.608) بالطریقتین ومؤشرات مقدرة العملیة درست ایضا". یمكن استخدام لوحة البعد المستھدف في تجمیع اكثر من خاصیة لمنتج بلوحة واحدة.

**كلمات البحث: عملیات السیطرة الاحصائیة , مخططات السیطرة ,طریقة البعد المستھدف, مؤشرات مقدرة العملیة .**